**Input box in android**

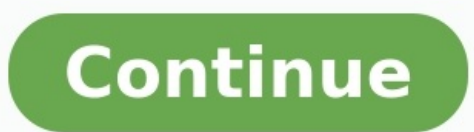

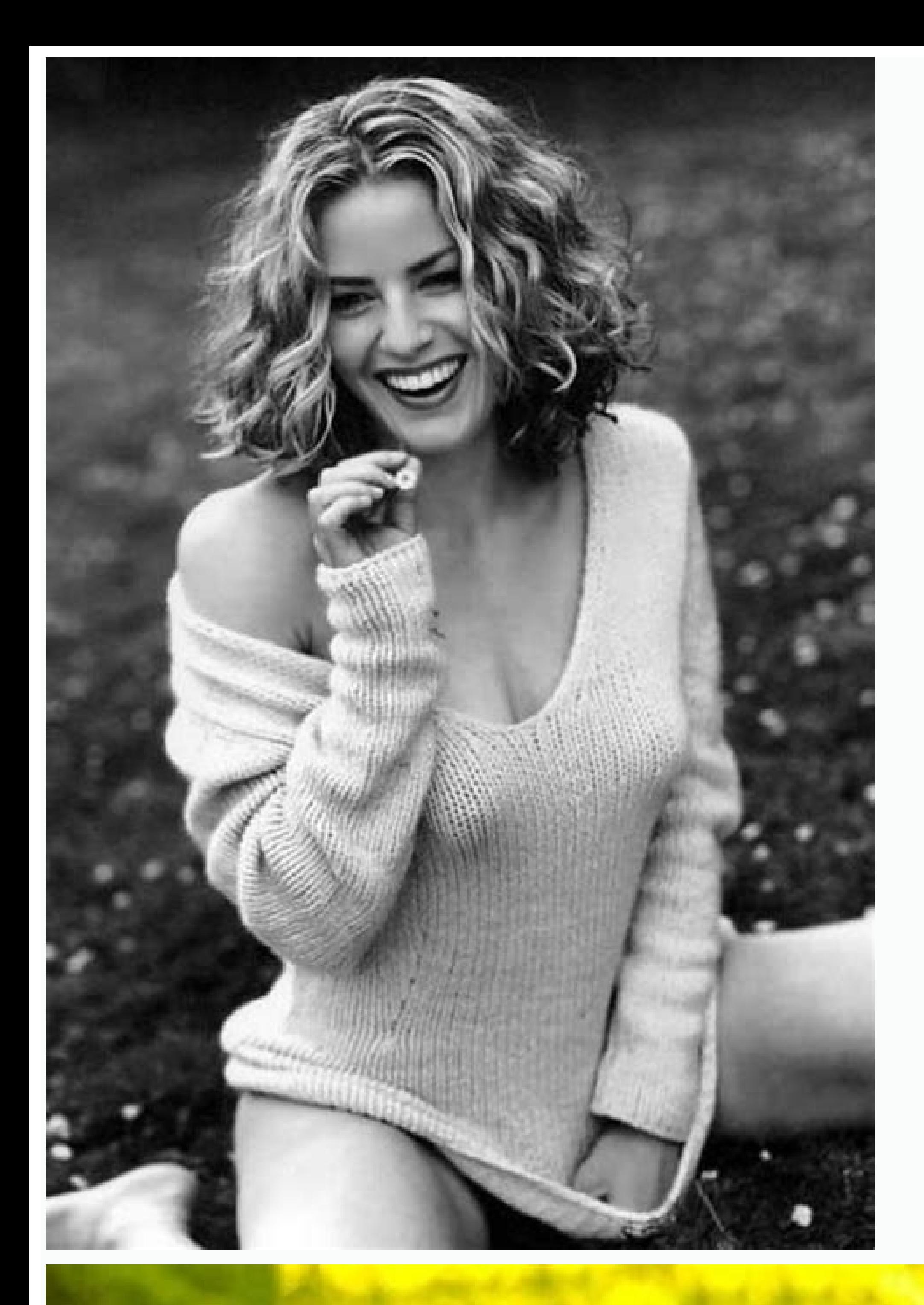

## La fin de l'été

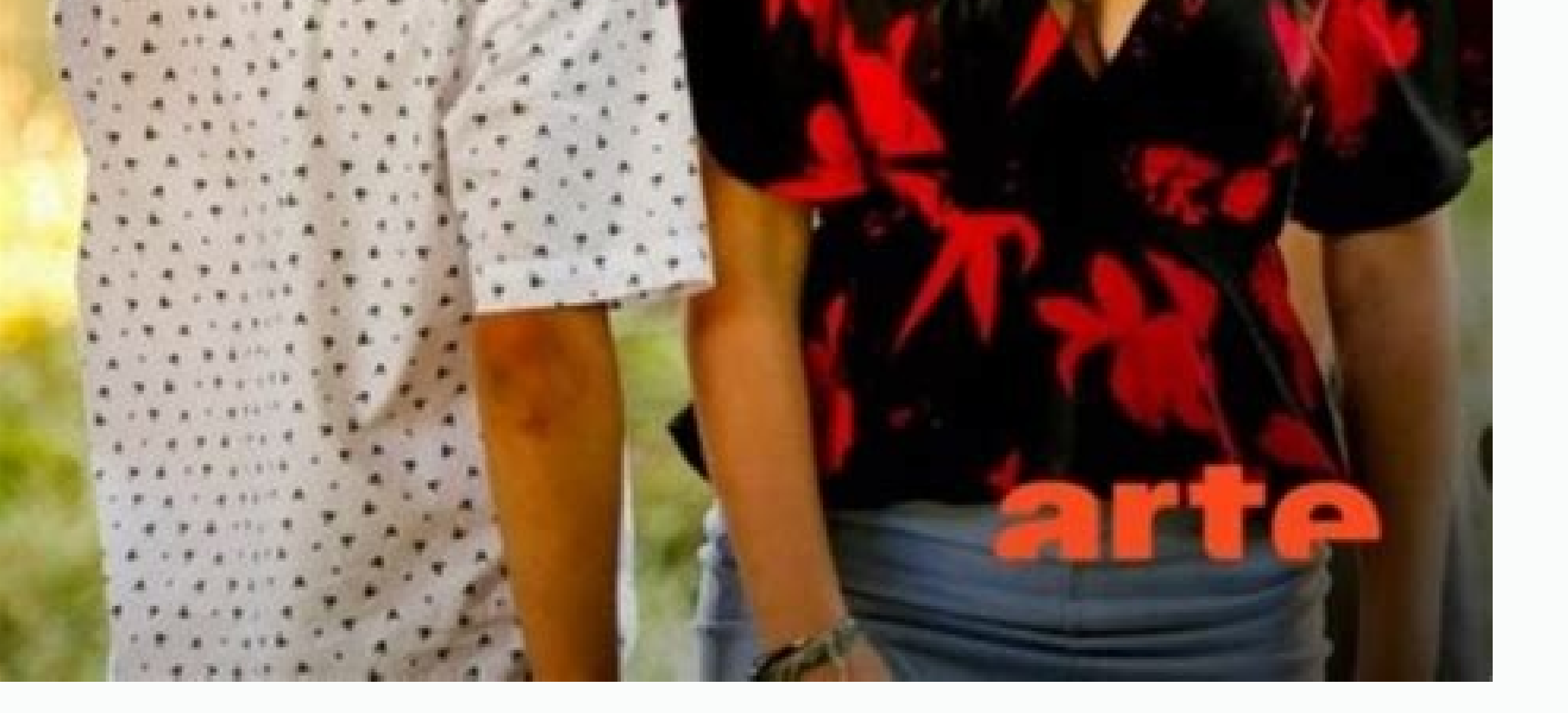

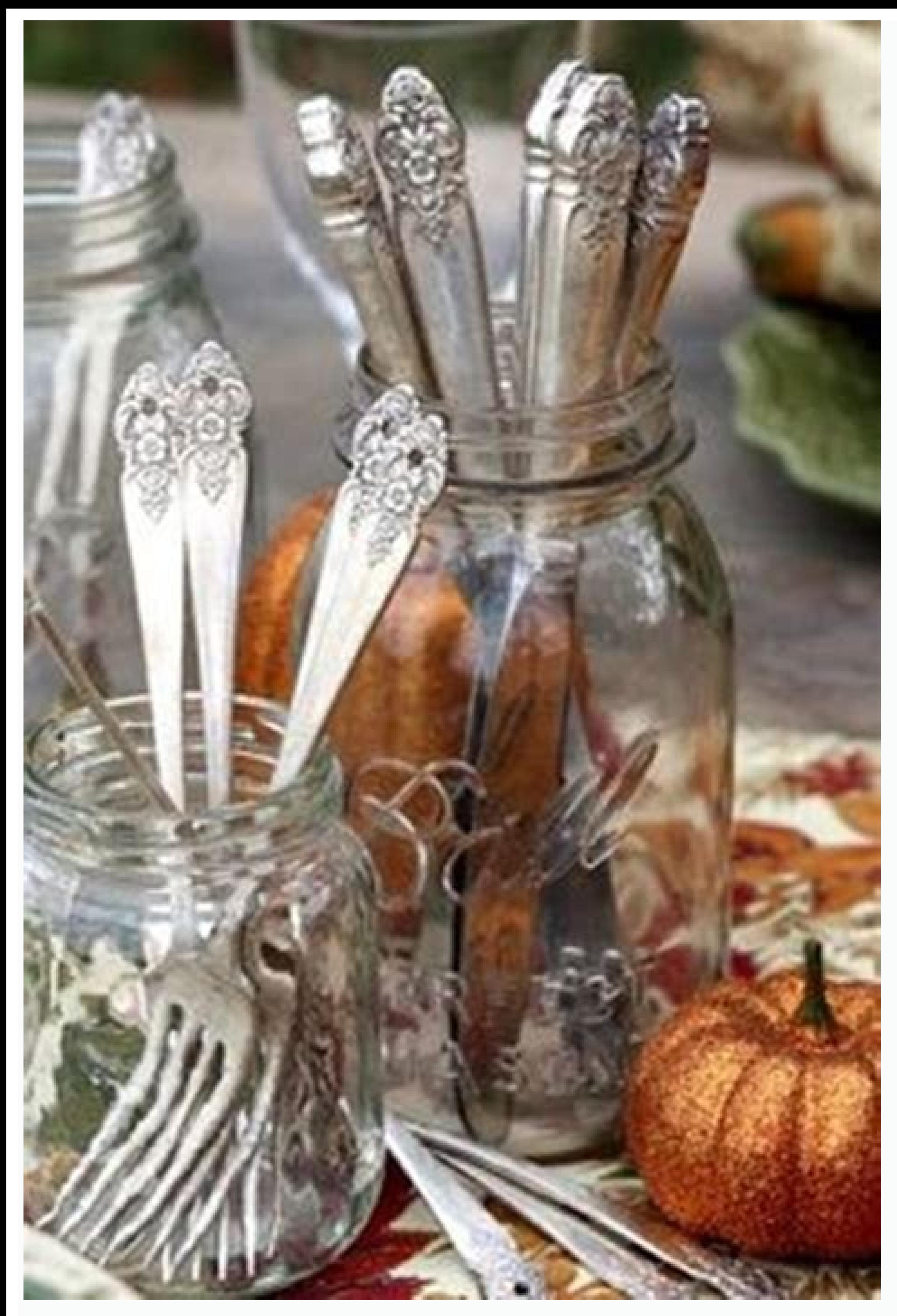

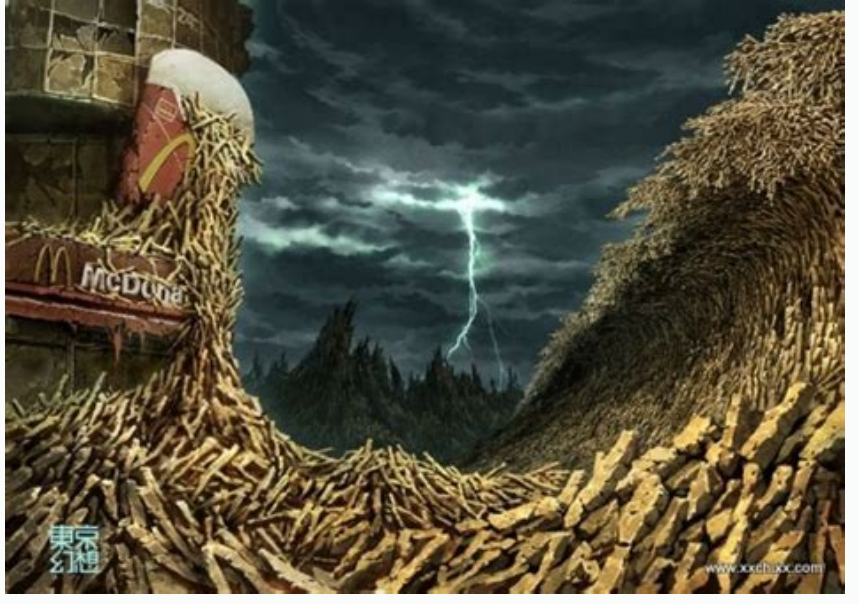

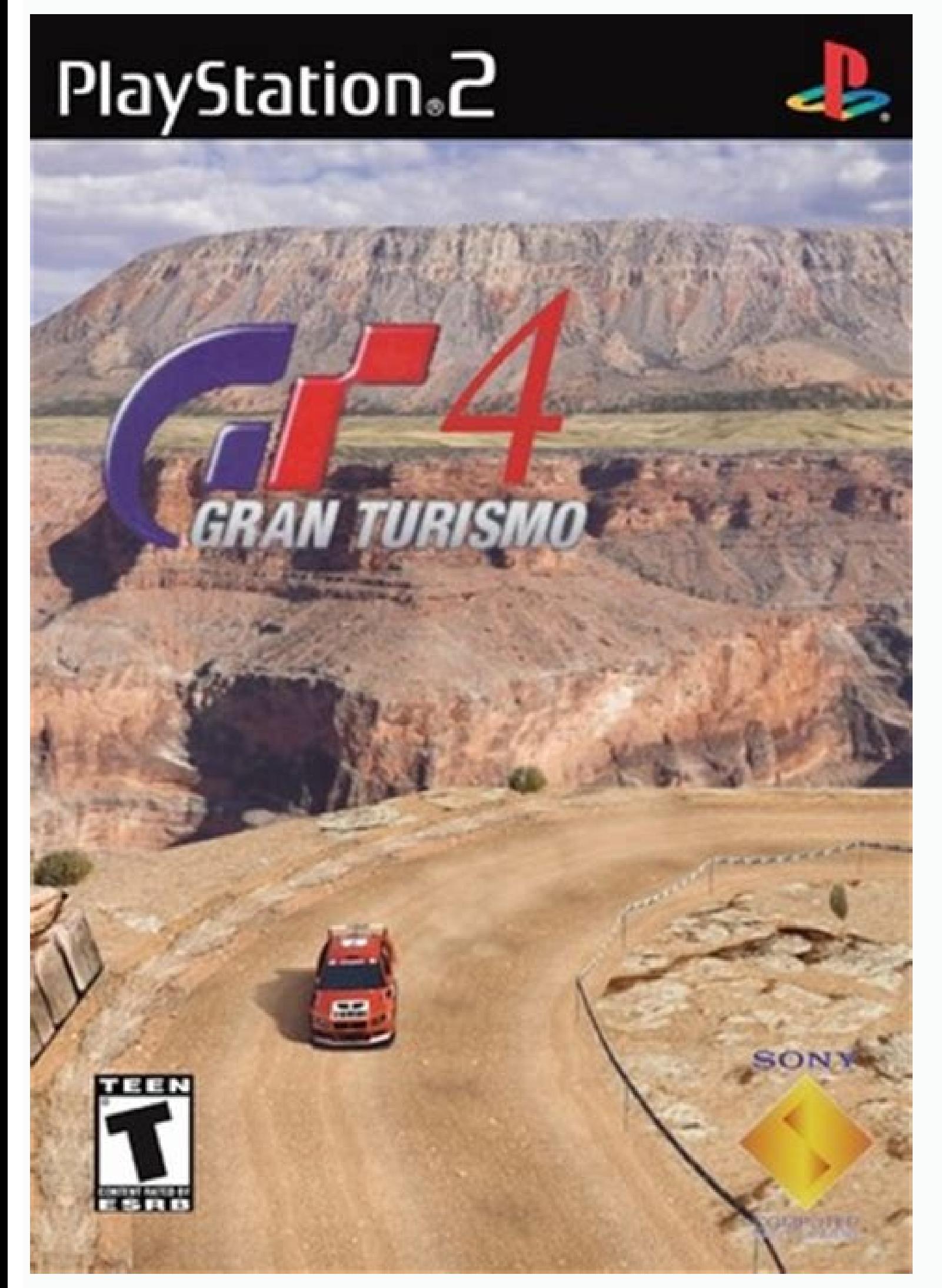

How to add input boxes in html. Input text box in android studio. How to add checkbox in input box. Dialog box in android with text input example. Input box in android studio. How to input box in html.

Accept Valid only for the input file type, the Accept attribute specifies which file types can be selected in the file upload control. View the input file type, alt Valid only for an image button, the alt attribute provide input type. autocomplete (not a boolean attribute!) The autocomplete attribute takes as its value a space-delimited string that describes what type of autocomplete implementation is reminiscent of previous values entered i example, the browser can integrate your device's contact list to automatically enter email addresses in the email addresses in the email input field. For valid values, see HTML Attribute Values: AutoComplete attribute appl does not affect input types that do not return numeric or text data, and applies to all input types except checkboxes, radio buttons, files, and buttons of any kind. For more information, see the HTML AutoComplete attribut autofocus A boolean attribute that, if present, indicates that the input should be automatically focused when the page finishes loading (or when the containing the element is displayed). Note. An element with an autofocus autofocus attribute. If placed on more than one element, the first one with the attribute gets the focus. The autofocus attribute cannot be used on hidden inputs because hidden inputs cannotWarning. The form control's auto When autofocus is assigned, screen readers "teleport" the user to the form control without warning. Carefully consider accessibility when using the autofocus attribute. Auto focus on the control may cause the page to scrol control's label, the screen reader doesn't announce anything before the label, and a sighted user on a small device will also not notice the context created by the previous content. capture attribute was introduced in the attribute - microphone, video, or camera - should be used to capture a new file for upload using the file upload using the file upload control in support scenarios. View input file type. checked Valid for radio types and c buttons with the same name. If specified for a checkbox type, indicates that the checkbox is checked by default (on page load). It does not indicate whether this checkbox is currently selected: if the state of the checkbox Attention. Unlike other input controls, the values of check boxes and option buttons are included in the submitted data only when they are currently selected. If so, the name and value(s) of the controls tested shall be pr Fruit=Cherry. If the checkbox is not active thendata in the form in general. The default value for checkboxes and option buttons is on. dirname The dirname attribute applies only to text input and search types, it allows y and the second is dirname as the name with the ltr or rtl value set by the browser. Fruits: When the above form is submitted, the input results in the name/value pair fruit-cherry and the dirname/direction pair fruit.dir=l grayed out or otherwise indicate that the field is not available for use. Specifically, disabled input will not receive a click event, and disabled input will not be submitted with the form. form A string indicating the el the same document. If this attribute is not specified, the element is bound to the nearest containing form, if any. The form attribute allows you to place the input anywhere in the document. Note. Inputs can only be assign more information, see Recording input type. formenctype Only applies to images and upload input types. For more information, see Recording input type. formmethod Applies only to image type and input stream. For more inform Recording input type. formattarget only applies to the image type and input transport. For more information, see Recording input type. height of the image button, height of the image file to be displayed as a representatio

including all input types, specifies a unique identifier (ID) that must be unique throughout the document. Its purpose is to identify the element during connection. The value is used as the value of the attribute to associ configuration to use when editing this element or its content. Values include none, text, phone, URL, email, numbers, decimal, and search. list The value of the List attribute must be the id of the element in the same docu are not included in the suggested options. The values provided are recommendations, not requirements: users can choose from this predefined list or enter a different value. Applies to text, search, URL, phone, email, date, supported by hidden, password, checkbox, radio, file, or any of the button types. Depending on the browser, the user may see a suggested custom color palette, full-range markers, or even an input that opens as but allows v week, time, and range, specifies the largest value in the rangevalues. If the value entered in the lement exceeds this value, the element will fail the constraint test. If the value of the max attribute is not a number, th times), the maximum value can be less than the minimum value, which means that the range can repeat; for example, it allows you to enter a time range from 22:00 to 4:00. maxlength Applies to text, search, URL, phone number a field. Must be an integer equal to or greater than 0. If no maximum length is specified or an invalid value is provided, the field has no maximum length. This value must also be greater than or equal to minlength of the default, browsers prevent users from entering more characters than the maxlength attribute allows. For more information, see Client-Side Authentication. min Applies to date, month, week, time, local date/time, number, and value, the element will fail the constraint test. If the value of the min attribute is not a number, the element does not have a minimum value. This value must be less than or equal to the walue of the min attribute is pre value is less than the minimum allowed by the min attribute, the constraint check will prevent the form from being submitted. For more information, see Client-Side Authentication. There is a special case: if the data type canaround; For example, you can specify a time range from 10:00 PM to 4:00 AM. minlength Applies to text, search, url, tel, email, and password, specifies the minimum number of characters (in UTF-16 code units) that the us minarum is not specified or an invalid value is specified, the input has no minimum length. Input limit validation fails if the length of the text entered in the field is less than the minimum length of UTF-16 code units, if set, means that the user can enter comma-separated email addresses in the email widget or select more than one file using the file input. See email and file input method. name A string specifying the name of the input c attribute (even if it isn't). If the input has no name or the name is empty, the input value will not be sent with the form! (Disabled controls, unchecked radio buttons, unchecked boxes, and reset buttons are also not sent user. character encoding agent used to submit the form. isindex: The name isindex is not allowed for historical reasons. The name attribute gives switches unique behavior. Only one toggle button in a group of togale button selected radio buttons in the same group. The value of this single checked radio button is sent along with the name when the form is submitted by traversing a series of radio button groups with the same name. Focuses when one in the group is encountered, skipping any unchecked tabs. In other words, if the checkbox is checked, Tab will skip the unchecked radio buttons in the group. If neither is checked, the radio button group receives focus arrow keys move through all radio buttons with the same name, even if the radio buttons are not grouped in their original order. When an input element's HTMLFormElement's HTMLFormElement's HTMLFormElements property. If you form = document.querySelector("form"); let guestName = form.elements.quest; let hat size = form.elements.guest; let hat size = form.element["hat size"]; When this code is executed, guestName is the HTMLInputElement of the property or method with that reference to the corresponding input. pattern Valid for text, search, URL, phone, email, and password. The pattern attribute specifies a regular expression that must match the input value in or described in our reqular expressions quide. The 'u' flag is specified when the reqular expression is compiled, so the pattern is treated as a sequence of Unicode code points, not ASCII. The text sample must not contain a b attribute. If the template attribute is valid and a non-empty value does not match the template, the constraint check will prevent the form from being submitted. Note. When using a template attribute, inform the user of th must be met to match the pattern. Most browsers display this name as a tooltip. The visible statement is required for accessibility. The label is an extension. For more information, see Client-Side Authentication. placehol summary of what information is expected in the field. It should be a word or short phrase indicating the type of data expected, not an explanation or hint. The text must not contain line breaks. So, for example, if the fie Mustafa. Note. The placeholder attribute is not semantically as useful as other ways of explaining a form and can cause unexpected technical problems with your content. See Labels for more information, readonly A boolean a supported by text. search. URL. phone. email. date. month. week. time. datetime. number. and password input types. For more information. see the HTML: read-only attribute that. if present. specifies that the user must prov supported by text, search, URL, phone, email, date, month, week, time, local date and time, number, password, checkbox, radio, and file inputs. See Client Side AuthenticationHTML Attribute: Required for more information. s displayed. This essentially produces the same result as setting the width property in CSS with a few specialties. The actual value unit depends on the input type. For password and text it is the number of characters (or em Applies only to the image submit button, src is a string specifying the URL of the image file to display as a representation of the graphical submit button. See image input type. step Applies to date, month, week, time, lo included directly: for number and range, the step defaults to 1. Each date/time record type has a default step value corresponding to the type; see separate input pages: date, date-time-local, month, time, and week. The va value is allowed (in addition to other restrictions such as min and max). If none is explicitly set, the valid values for input type number, date/time, and range are equal to the base step value increases to the maximum va omitted, any integer is valid, but floating-point numbers (such as 4.2) are not valid because the operation defaults to 1. For 4.2 to be valid, the step must be set to any, 0.1, 0.2 or whatever, the minimum value must be a isis invalid when checking the constraint and matches the pseudo-class :invalid. For more information, see Client-Side Validation. tabindex A global attribute valid for all elements, including all input types, an integer a but hidden input types can be focused, this attribute should not be used on form controls as it would require controlling the focus order for all elements in the document, which if done incorrectly could reduce usability. information about the element to which it belongs. Such information may typically, but not necessarily, be provided to the user in the form of a prompt. The title should NOT be used as the primary explanation of the form c string specifying the type of control to display. For example, to create a check box, the value of the check box, the value of the check box is used. If omitted (or given an unknown value), the text input field. Valid valu value and can be changed at any time from then on, or retrieved using JavaScript to access the value property of the corresponding HTMLInputElement object. The value attribute is always optional, but should be considered m image file that will be displayed as the graphical representation of the Submit button. Show image input type. Type of.